Übungsaufgabe: Lösen Sie die Bilanz in Bestandskonten (Aktiv u. Passiv) auf und übertragen Sie die Anfangsbestände aus der Bilanz in die Bestandskonten. Verbuchen Sie die Aufgeführten Geschäftsfälle in den Bestandskonten schließen Sie die Bestandskonten ab und erstellen Sie die Abschlussbilanz. Nennen Sie zu jeden Geschäftsvorfall den Buchungssatz (Soll an

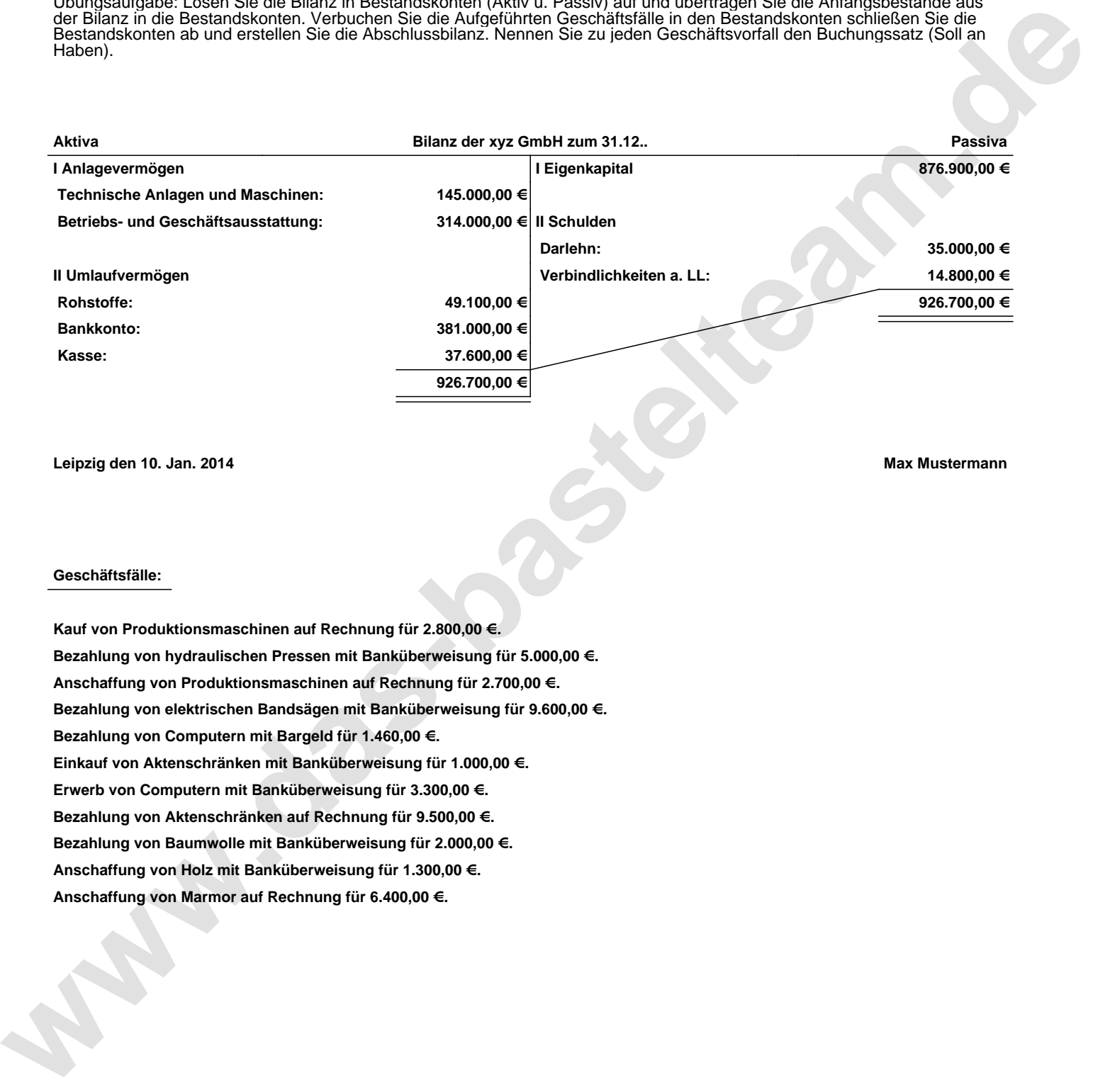

**Leipzig den 10. Jan. 2014 Max Mustermann**

## **Geschäftsfälle:**

**Kauf von Produktionsmaschinen auf Rechnung für 2.800,00 €. Bezahlung von hydraulischen Pressen mit Banküberweisung für 5.000,00 €. Anschaffung von Produktionsmaschinen auf Rechnung für 2.700,00 €. Bezahlung von elektrischen Bandsägen mit Banküberweisung für 9.600,00 €. Bezahlung von Computern mit Bargeld für 1.460,00 €. Einkauf von Aktenschränken mit Banküberweisung für 1.000,00 €. Erwerb von Computern mit Banküberweisung für 3.300,00 €. Bezahlung von Aktenschränken auf Rechnung für 9.500,00 €. Bezahlung von Baumwolle mit Banküberweisung für 2.000,00 €. Anschaffung von Holz mit Banküberweisung für 1.300,00 €. Anschaffung von Marmor auf Rechnung für 6.400,00 €.**

Übungsaufgabe: Lösen Sie die Bilanz in Bestandskonten (Aktiv u. Passiv) auf und übertragen Sie die Anfangsbestände aus der Bilanz in die Bestandskonten. Verbuchen Sie die Aufgeführten Geschäftsfälle in den Bestandskonten schließen Sie die Bestandskonten ab und erstellen Sie die Abschlussbilanz. Nennen Sie zu jeden Geschäftsvorfall den Buchungssatz (Soll an

## **Lösungen:**

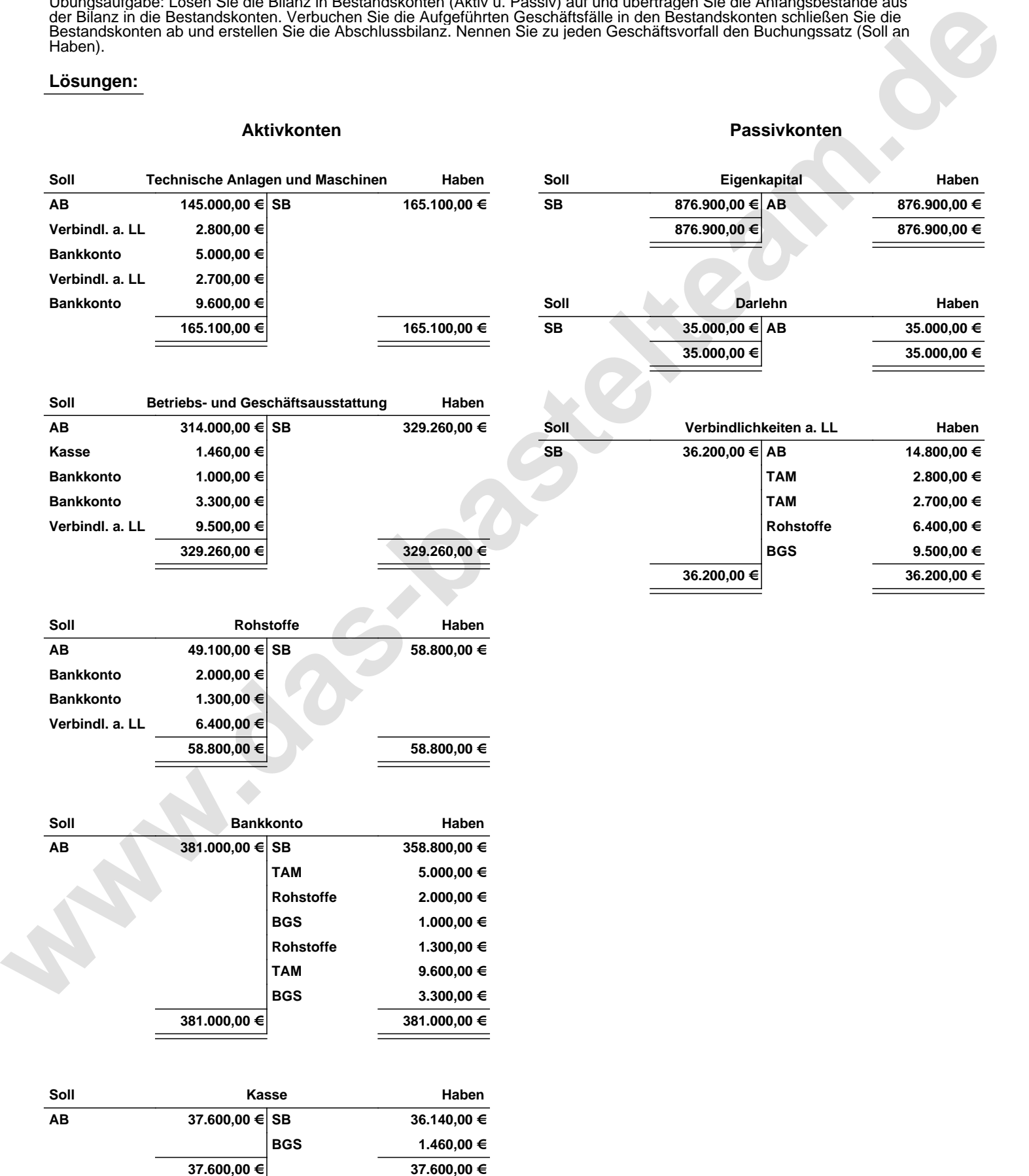

Übungsaufgabe: Lösen Sie die Bilanz in Bestandskonten (Aktiv u. Passiv) auf und übertragen Sie die Anfangsbestände aus der Bilanz in die Bestandskonten. Verbuchen Sie die Aufgeführten Geschäftsfälle in den Bestandskonten schließen Sie die Bestandskonten ab und erstellen Sie die Abschlussbilanz. Nennen Sie zu jeden Geschäftsvorfall den Buchungssatz (Soll an

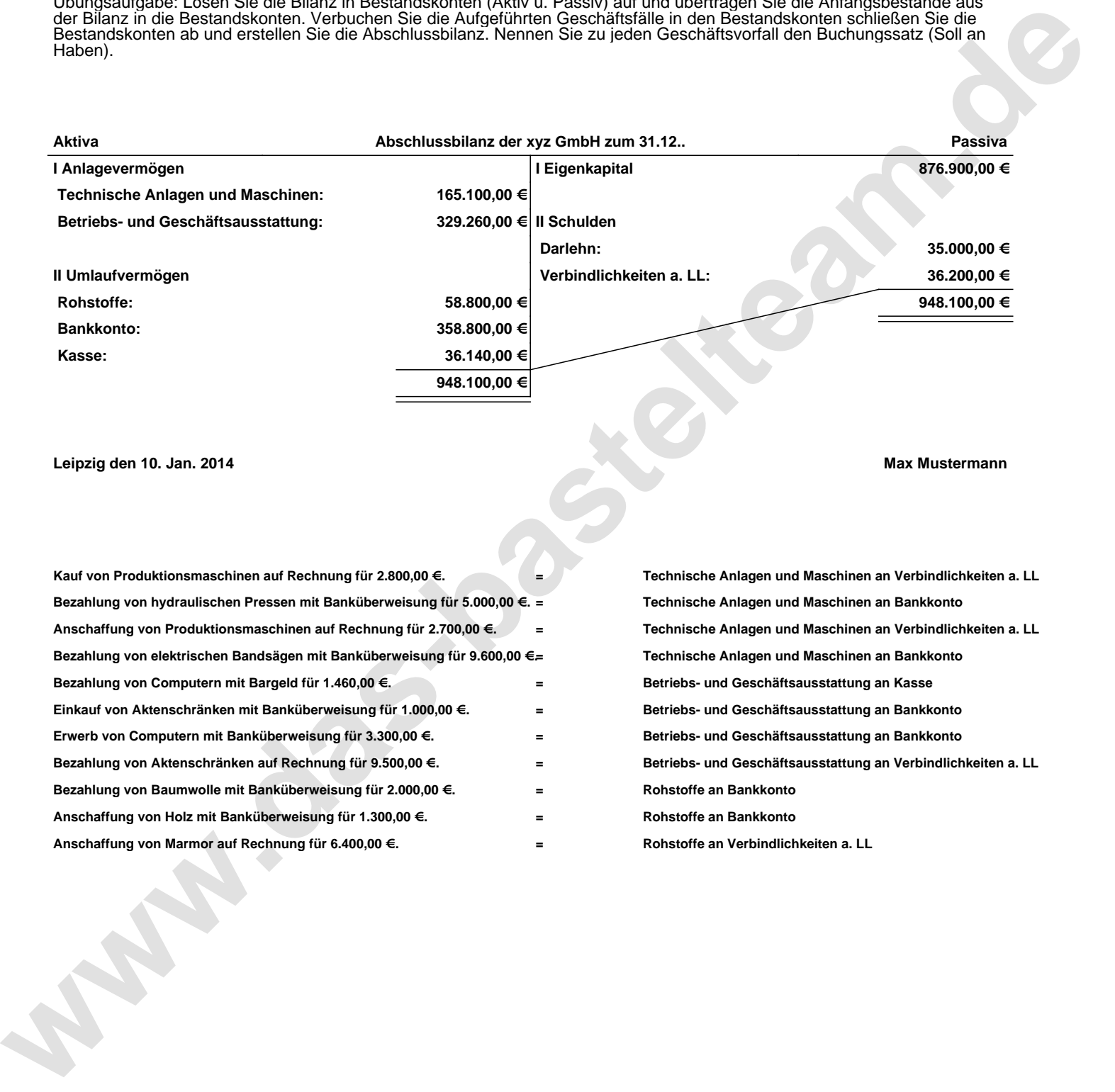

**Leipzig den 10. Jan. 2014 Max Mustermann**

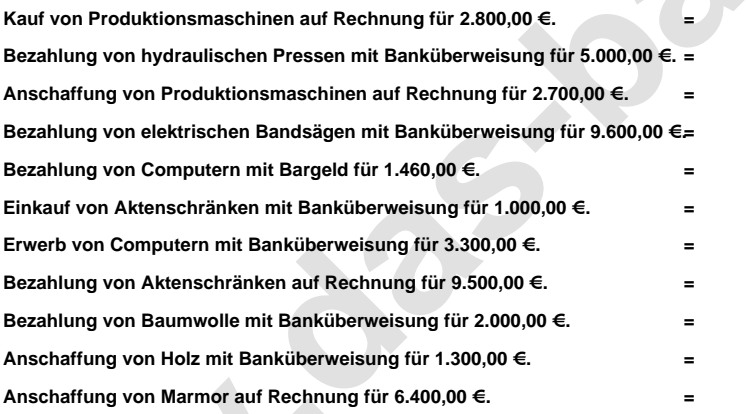

**= Technische Anlagen und Maschinen an Verbindlichkeiten a. LL = Technische Anlagen und Maschinen an Bankkonto = Technische Anlagen und Maschinen an Verbindlichkeiten a. LL = Technische Anlagen und Maschinen an Bankkonto = Betriebs- und Geschäftsausstattung an Kasse = Betriebs- und Geschäftsausstattung an Bankkonto = Betriebs- und Geschäftsausstattung an Bankkonto = Betriebs- und Geschäftsausstattung an Verbindlichkeiten a. LL = Rohstoffe an Bankkonto = Rohstoffe an Bankkonto = Rohstoffe an Verbindlichkeiten a. LL**